## Trocar minha senha

**Sei minha senha dos serviços corporativos e quero trocá-la.**

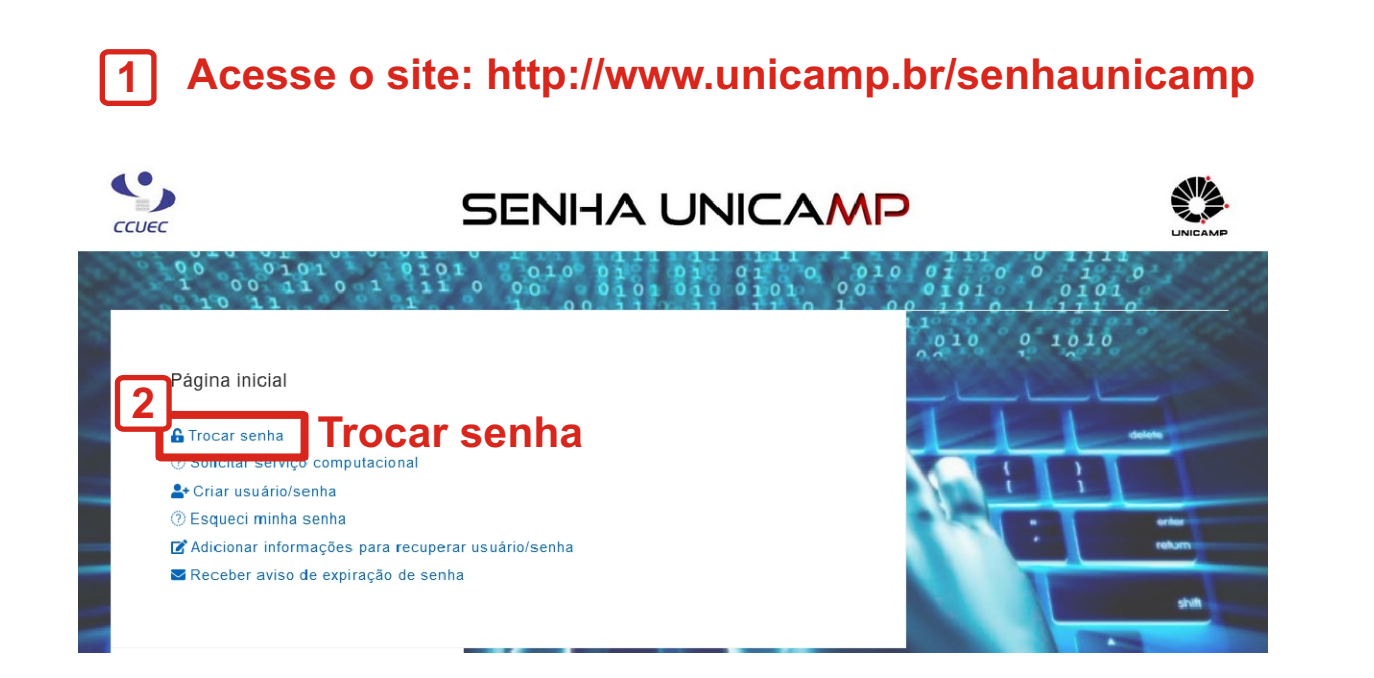

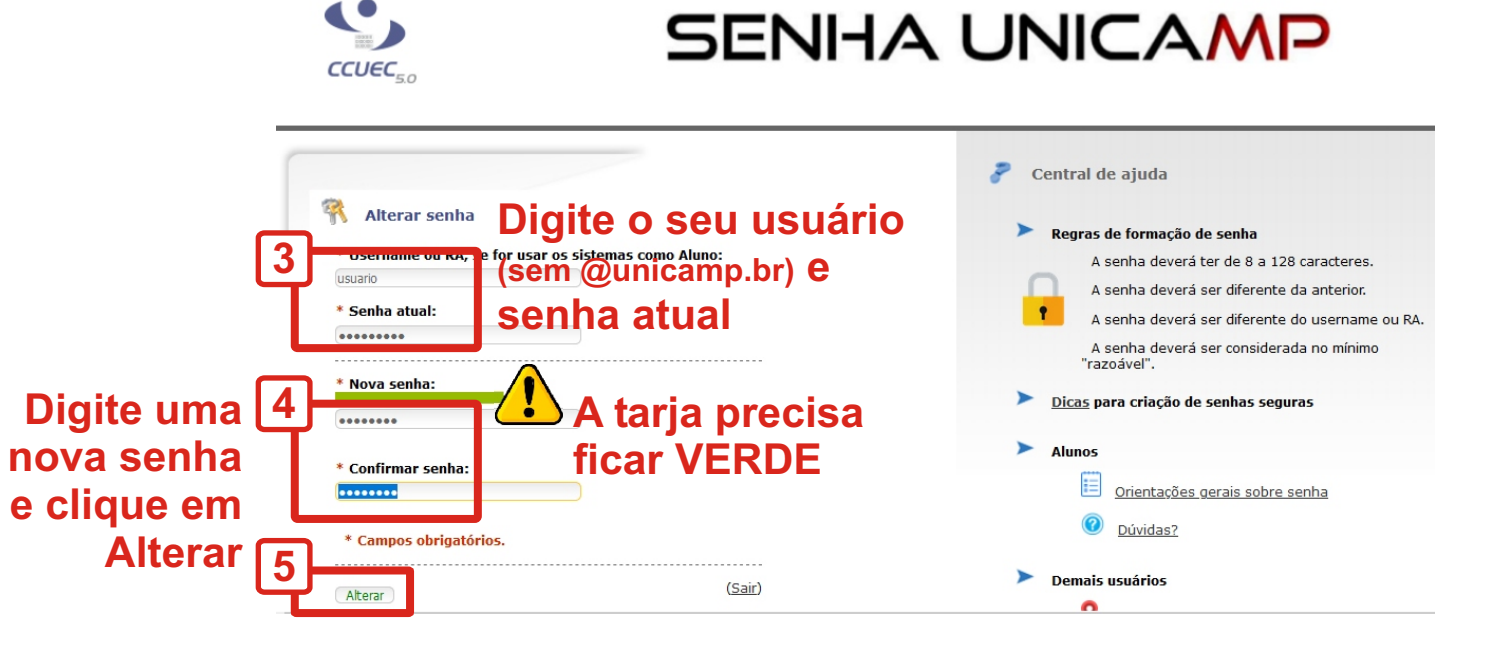

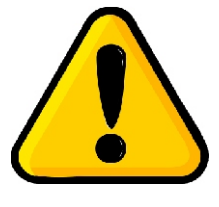

O sincronismo da senha pode demorar até 1 hora

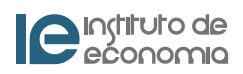